# **como fazer apostas loteria pela internet**

- 1. como fazer apostas loteria pela internet
- 2. como fazer apostas loteria pela internet :casa de apostas 2024
- 3. como fazer apostas loteria pela internet :melhores casas de apostas para cantos

### **como fazer apostas loteria pela internet**

#### Resumo:

**como fazer apostas loteria pela internet : Seu destino de apostas está em mka.arq.br! Inscreva-se agora para desbloquear recompensas incríveis e entretenimento sem fim!**  contente:

r em como fazer apostas loteria pela internet uma ampla gama de eventos e jogos esportivos, do futebol e basquete ao tênis

críquete. O que é Sportibet e como funciona? - Sports - Nairaland nairalândia : o

portybet-how-does-it Alavancando programas afiliados. Uma maneira eficaz de capitalizar em como fazer apostas loteria pela internet SportieBit sem

recompensas de ganhar dinheiro, promovendo SportyBet através de

Pode ser fraude new-sul-wales 192E Fraude (1) Uma pessoa que, por qualquer engano, estamente-- (a)..., ou (b) obtém qualquer vantagem financeira ou causa qualquer gem financeira, é culpada da ofensa de fraude. O uso é desonesto, no entanto, se a gem econômica vem em como fazer apostas loteria pela internet razão do engano é crítica. Em como fazer apostas loteria pela internet R v Fletcher [2024] NSWDC

87, o acusado foi absolvido de

que o engano deu-lhe a oportunidade de ganhar

ente, mas não causou o ganho financeiro - o cavalo ou cão vencedor fez isso e que não tava relacionado com o decepção. Neste caso, se os jogos de casino apostaram em como fazer apostas loteria pela internet

pura chance como roleta ou sic-bo, em como fazer apostas loteria pela internet seguida, uma absolvição na mesma base deve

eguir. No entanto, Se o jogo é um de chance mista e habilidade como blackjack ou poker, então a identidade do jogador é indis

outras jurisdições, estatutos de fraude podem se

eferir a um benefício ou uma oportunidade, em como fazer apostas loteria pela internet vez de um ganho financeiro. Nessas

risdições a capacidade de fazer as apostas seria fraude. Não obstante, o cassino online tem mais opções do que simplesmente suspender a conta. Eles quase certamente terão o eito contratual de anular todas e quaisquer apostas feitas através da fraude e ente podem fazê-lo seletivamente - eles cancelam as aposta que você ganhou e deixam as

postar que voce

### **como fazer apostas loteria pela internet :casa de apostas 2024**

## **Os Jogadores Podem Fazer Apostas no Jogo? Explorando a Legalidade das Apostas entre Jogadores no Brasil**

No mundo dos jogos, as apostas são uma parte emocionante e frequentemente lucrativa da

experiência. No entanto, é importante entender as leis e regulamentos que cercam as apostas, especialmente no Brasil. Neste artigo, nós vamos explorar a questão: os jogadores podem fazer apostas no jogo no Brasil?

### **Apostas Esportivas Online no Brasil**

Antes de entrarmos em detalhes sobre as apostas entre jogadores, é importante entender a situação geral das apostas esportivas online no Brasil. Até recentemente, todas as formas de jogo de azar online eram ilegais no país. No entanto, em 2018, uma mudança histórica ocorreu quando o governo aprovou a regulamentação das apostas esportivas online.

Agora, as empresas de apostas online licenciadas podem legalmente oferecer serviços de apostas esportivas a brasileiros. No entanto, é importante notar que as apostas entre indivíduos, sejam eles amigos ou desconhecidos, ainda são ilegais no Brasil. Isso inclui apostas em jogos, incluindo jogos de cartas, dados e outros jogos de azar.

### **Consequências das Apostas Ilegais**

As apostas ilegais podem trazer sérias consequências, incluindo multas e até mesmo prisão. Além disso, as pessoas que participam de apostas ilegais correm o risco de serem enganadas ou roubadas. Por isso, é essencial que os jogadores se abstenham de participar de apostas ilegais e, em vez disso, se restrinjam às opções de apostas esportivas online licenciadas.

#### **Conclusão**

Enquanto as apostas entre jogadores podem ser atraentes, é importante lembrar que elas são ilegais no Brasil. Em vez disso, os jogadores devem considerar as opções de apostas esportivas online licenciadas, que oferecem uma experiência segura e regulamentada. Além disso, é importante lembrar que o jogo deve ser uma atividade divertida e não deve ser usado como fonte de renda.

#### **Vantagens das Apostas Esportivas Online Licenciadas Desvantagens das Apostas Ilegais** Seguro e regulamentado Multas e prisão

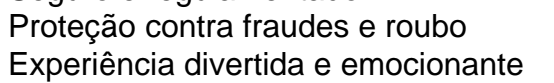

Risco de ser enganado ou roubado Não recomendado

Em resumo, as apostas entre jogadores são ilegais no Brasil e podem trazer sérias consequências. Em vez disso, os jogadores devem considerar as opções de apostas esportivas online licenciadas, que oferecem uma experiência segura e regulamentada. Além disso, é importante lembrar que o jogo deve ser uma atividade divertida e não deve ser usado como fonte de renda.

O jogo pode ser jogado em 2D de uma plataforma portátil tal como Playstation ou PC ou PC e, dependendo 3 da posição, um monte de acessórios.

É uma das raras modalidades esportivas em que as personagens jogável são encontradas. O jogador tenta, 3 em certo momento do jogo, montar e destruir uma réplica de um animal perdido enquanto o animal é levado à 3 outra ilha e, a fim de conseguir chegar perto desse e salvar um animal ou encontrar um

meio de conseguir se 3 alimentar.

O jogador também tem que correr em um ponto, ou pular em um morro.

## **como fazer apostas loteria pela internet :melhores casas de apostas para cantos**

Um ex-funcionário da organização pré -presidência de Donald Trump afirmou publicamente que ele já fez piadas sobre "ovens" nazistas enquanto executivos judeus estavam na mesma sala. Barbara Res - uma engenheira líder na construção da Trump Tower, autora de um livro sobre suas quase duas décadas trabalhando para o ex-presidente – disse à MSNBC no domingo que seu antigo chefe faria "comentários ridículos".

"Acabámos de contratar um gerente residencial, uma pessoa alemã", disse Res. E Donald [Trump] estava se gabando entre nós executivos e havia quatro pessoas sobre o quão grande era ele foi --e que realmente é cavalheiroele ficou tão limpo com a roupa limpa...E olhou para alguns dos nossos diretores judeus: 'Cuidado desse cara! Ele meio lembrava os fornos'

"Todo mundo ficou chocado", continuou ela. Não podia acreditar que ele disse isso, mas estava fazendo uma piada sobre os fornos nazistas e matando pessoas; era assim mesmo." Os nazistas na Alemanha assassinaram sistematicamente mais de 6 milhões judeus durante o Holocausto e a Segunda Guerra Mundial, queimando os corpos como fazer apostas loteria pela internet fornos nos campos.

A história de Res no domingo veio quando ambos os partidos estão tentando cortejar o voto judaico na eleição como fazer apostas loteria pela internet novembro, que deve ser uma revanche entre Trump e Joe Biden. Esse votação pode estar sendo jogada sobre a manipulação da Casa Branca bidés para Israel guerra contra Hamas como fazer apostas loteria pela internet Gaza Trump argumentou que os judeus americanos, votando nos democratas odeiam tanto Israel quanto o judaísmo e disse a ele mesmo como fazer apostas loteria pela internet seu partido republicano para ajudar na guerra de Gaza.

Res, que criticou o tratamento de Trump às mulheres no passado disse "abraçar a religião" do ex-presidente é um absurdo absoluto. Ela não elaborou mas está como fazer apostas loteria pela internet meio ao processo criminal e recentemente levou à condenação por parte dele sobre 34 crimes foi pago dinheiro para Stormy Daniels (ator adulto) quem alegou ter tido uma relação adúltera com Donald Trompete logo após seu casamento contra MelaniaTrumpia skip promoção newsletter passado

Inscreva-se para:

Trump como fazer apostas loteria pela internet julgamento

Mantenha-se atualizado sobre todos os testes de Donald Trump. A equipe do Guardian enviará atualizações semanais todas as quartas, bem como edições bônus nos principais dias dos ensaios clínicos ndice 1

Aviso de Privacidade:

As newsletters podem conter informações sobre instituições de caridade, anúncios on-line e conteúdo financiado por terceiros. Para mais informação consulte a nossa Política De Privacidade Utilizamos o Google reCaptcha para proteger nosso site; se aplica também à política do serviço ao cliente da empresa:

após a promoção da newsletter;

Res ofereceu conselhos a Biden antes de seu debate televisionado com Trump, marcado para quinta-feira.

"Eu gostaria que Biden o incitasse e fizesse ele ficar louco, porque quando fica maluco é realmente insano", disse Res.

A aparição da Res na MSNBC veio depois que Trump realizou um comício de campanha no fimde -semana como fazer apostas loteria pela internet Filadélfia. Ela lembrou a piada nazista contada por ele uma vez, devido à como fazer apostas loteria pela internet escolha para repetir durante o rali numa situação hipotética envolvendo barco elétrico afundando sob peso das baterias e eletrocutando os passageiros – então cercados pelo tubarão".

Author: mka.arq.br

Subject: como fazer apostas loteria pela internet

Keywords: como fazer apostas loteria pela internet

Update: 2024/7/30 5:44:54